#### МИНИСТЕРСТВО ПРОСВЕЩЕНИЯ РОССИЙСКОЙ ФЕДЕРАЦИИ

Муниципальное бюджетное общеобразовательное

учреждение средняя школа

"Центр образования" г.Волгодонска

#### **PACCMOTPEHO**

 $2023 -$ 

СОГЛАСОВАНО

**УТВЕРЖДЕНО** 

Председатель педагогического совета

Заместитель директора

Директор

Meer Л.В.Семёнова 2023 г. Приказ №220 от «30» 08

Н.С.Клочкова Протокол №1 от «30» 08

Л.В.Семёнова Приказ №267 от «01» 09  $2023r$ .

#### РАБОЧАЯ ПРОГРАММА

Внеурочной деятельности «Видеостудия»

для обучающихся 5 «В» класса

Разработала: Тарасова Анастасия Андреевна Учитель музыки

г. Волгодонск 2023

#### **Пояснительная записка**

*Актуальность.* С ростом научно - технического прогресса увеличивается поток необходимых базовых знаний, преподаваемых в школе. Для их лучшего усвоения, применяются различные системы синтеза гуманитарных и технических наук. Один из вариантов - создание школьной видеостудии.

Трудно найти ребёнка, который бы не любил кино. Искусство экрана привлекает детей своей зрелищностью, наглядными, легко воспринимаемыми образами. Оно даёт им и героев для подражания, и темы для игр.

*Новизна программы.* Школьная видеостудия, выпускающая видео - и телепродукцию для сверстников – благоприятнейшая среда для серьезной профессиональной подготовки нового поколения активной молодежи, которая сочетается с активной социально полезной деятельностью и объединяет обучающихся вокруг интересных масштабных дел.

*Педагогическая целесообразность.* Образовательная программа «Видеостудия» является общекультурной модифицированной программой научно–технической направленности**.** Программа знакомит учащихся с современными телевизионными устройствами и программными продуктами, развивает конструктивное созидательное мышление, воспитывает у школьников коммуникабельность посредством творческого общения старших и младших детей в коллективе, оказывает помощь в выборе будущей профессии.

*Отличительные особенности.* Программа школьной видеостудии носит практикоориентированный характер и направлена на овладение учащимися основными приемами видеосъемки, монтажа и создания видеороликов, кроме этого, программа способствует формированию навыков режиссерской работы. Работа по данной программе создает благоприятные условия для интеллектуального и духовного воспитания личности ребенка, социально-культурного и профессионального самоопределения, развития познавательной активности и творческой самореализации. Обучающиеся 5-11 классов, посредством занятий на видеостудии смогут познакомиться с профессиями режиссера, сценариста, журналиста, оператора, звукооператора, монтажера, Web-дизайнера, актера, ведущего.

Данная программа составлена по методическим рекомендациям Бочковой М.Н., Лопсоновой Г.С., изложенным в учебном пособии для педагогов дополнительного образования «Школьная видеостудия» и на основании личного педагогического опыта автора данной программы.

Уровень программы - базовый. Форма обучения - очная.

*Режим занятий:* 2 раза в неделю по 1 часу - 62 часа в год (1 модуль).

Программа школьной Видеостудии соответствует следующим нормативнымдокументам:

- Федеральному Закону от29.12.2012 № 273-ФЗ «Об образовании в РФ».
- Концепции развития дополнительного образования детей (Распоряжение Правительства РФ от 04.09.2014  $N_2$ 1726-р).
- Письму Минобрнауки России от 11.12.2006 № 06-1844 «О примерных требованиях к программам дополнительного образования детей».
- Приказу Министерства образования и науки Российской Федерации от29.08.2013 № 1008 г. Москва «Об утверждении Порядка организации и осуществления образовательной деятельности по дополнительным общеобразовательным программам».
- Уставу БОУ ВО «Вологодская кадетская школа-интернат им. Белозерского полка».

#### **Цели и задачи**

*Цель программы:* развитие и поддержка творческих и познавательныхспособностей учащихся через создание в школе учебно-информационной среды.

# *Задачи программы:*

- развитие смекалки, изобретательности и устойчивого интереса к творчеству;
- развитие умения ориентироваться в проблемных ситуациях;
- развитие внимания, памяти, воображения, творческих способностей учащихся;
- развитие эмоциональной отзывчивости, умения выражать свои мысли,коммуникабельности;
- формирование художественного вкуса и интересов в области кино.
- изучение основ языка экранных искусств;
- знакомство с основными видами и жанрами кинематографа;
- приобретение учащимися знаний основ телевидения и практического опыта по установке и настройке спутниковых антенн, настройке спутниковых ресиверов;
- освоение работы со сканером, видеокамерой, цифровым фотоаппаратом, освоение работы с программными средствами Adobe Premiеr Pro, Adobe Photoshop, Pinnacle Studio;
- знакомство с основными этапами работы над видеофильмом;
- приобретение умения самостоятельно искать информацию, ее структурировать ипредставлять в виде видеофильма.
- осуществление трудового, политехнического и эстетического воспитанияшкольников;
- воспитание в детях любви к своей родине.

#### *Планируемые результаты*

*Предметные результаты:*

- научится осуществлять самостоятельно и под руководством педагогапроектную деятельность;
- разрабатывать замысел фильма, искать пути его реализации, воплощать его впродукте, демонстрировать готовый продукт;
- приобретет навыки покадровой съемки и монтажа кадров с заданнойдлительностью;
- освоит операции редактирования видеоряда: разделение видеофрагмента, удаление видеофрагмента, наложение титров, спецэффектов, голосового имузыкального сопровождения;
- знать об основных видах и жанрах кинематографа;
- знать о структурировании информации и представлении её в видевидеофильма;
- знать о написании сценария;
- знать об этапах работы над фильмом;
- знать о программных средствах Adobe Premier Pro, Adobe Photoshop, PinnacleStudio;
- знать об установке и настройке спутниковых антенн, настройке спутниковыхресиверов;
- об основах телевидения.

*Личностные результаты:*

формирование мотивации к творческой деятельности, включающейсоциальные, учебно-познавательные и внешние мотивы;

- понимание причин успеха в создании видеофильма;
- формирование учебно-познавательного интереса к новому учебному материалуи способам решения частной задачи;
- мотивация к учебной деятельности.

*Метапредметные результаты:*

- уметь договариваться и приходить к общему решению в совместнойдеятельности, в том числе, в ситуации столкновения интересов;
- уметь учитывать и координировать в сотрудничестве отличные от собственнойпозиции других;
- уметь принимать и сохранять учебную задачу, планировать свои действия всоответствии с поставленной задачей и условиями её реализации в сотрудничестве с педагогом и коллективом объединения;
- уметь вносить необходимые коррективы в действие после его завершения наоснове его оценки и учета характера сделанных ошибок

# **Календарный учебный план**

# **Модуль «Один год»**

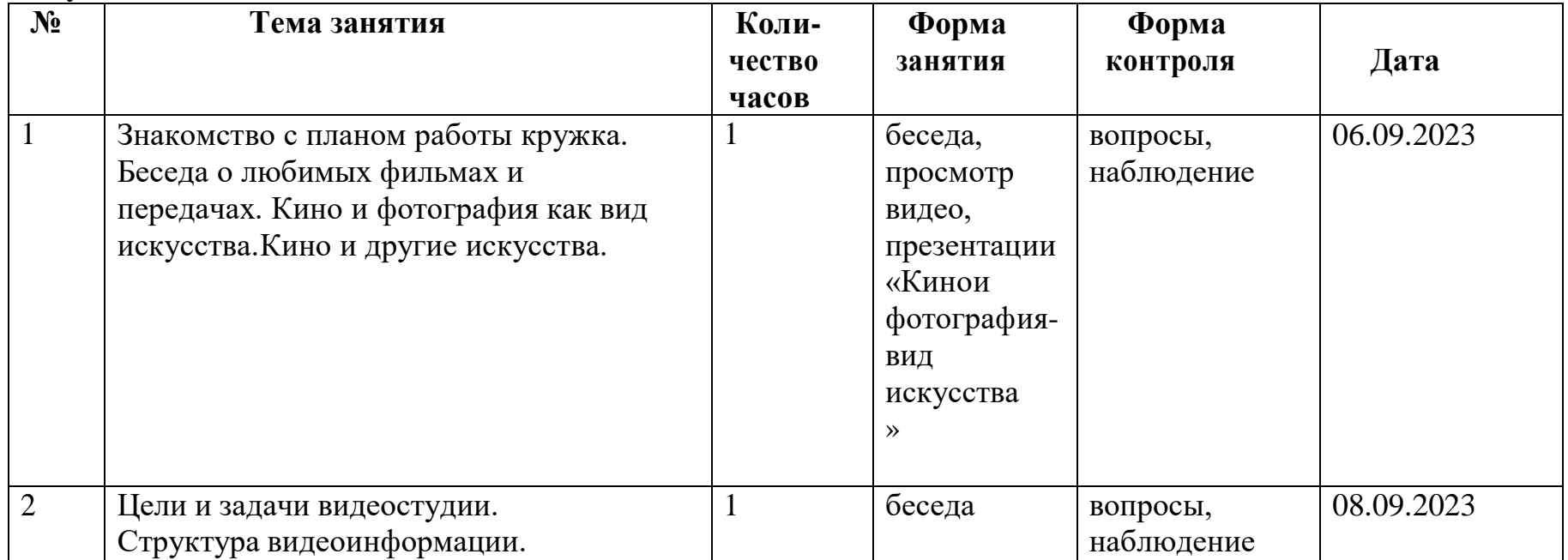

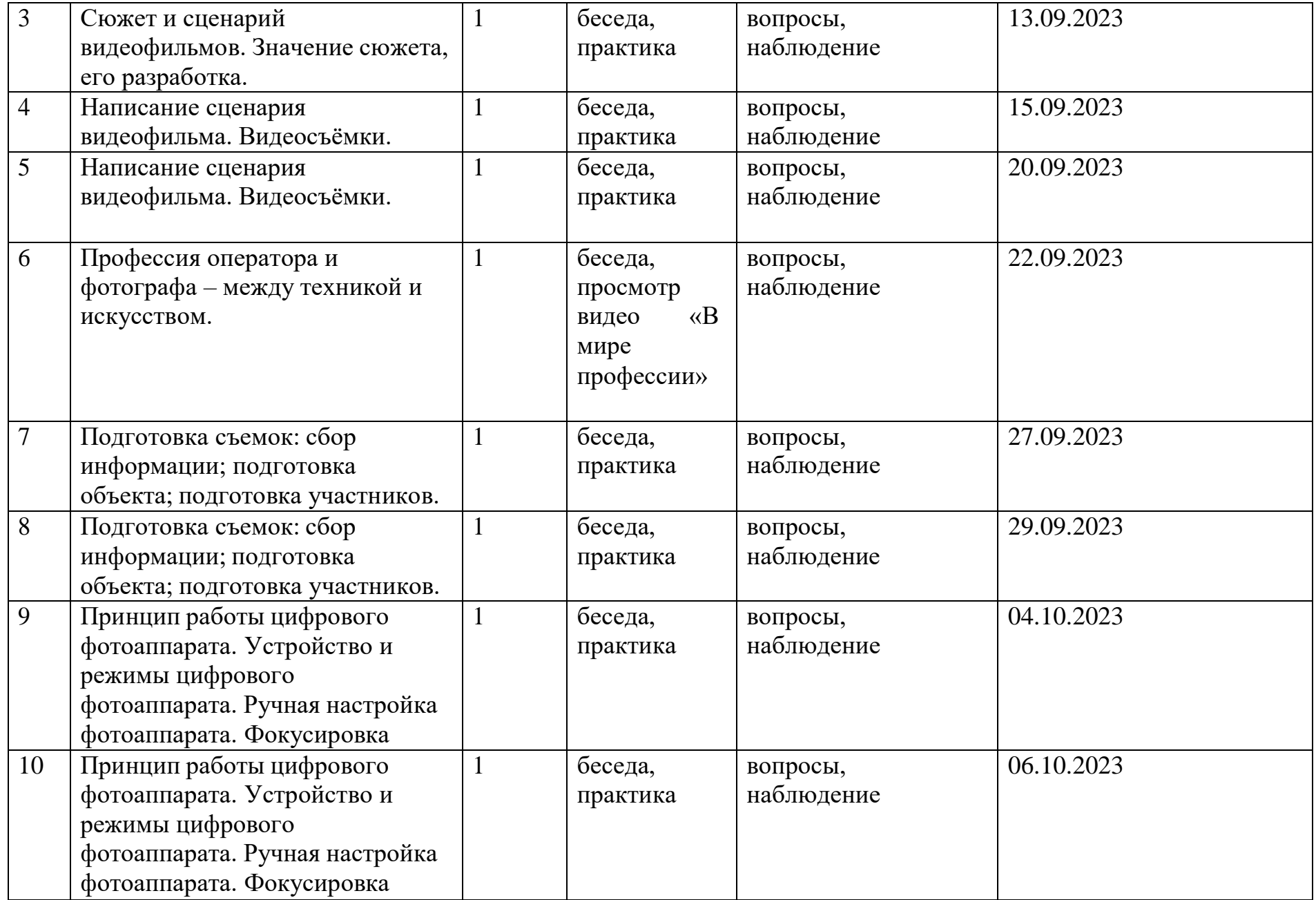

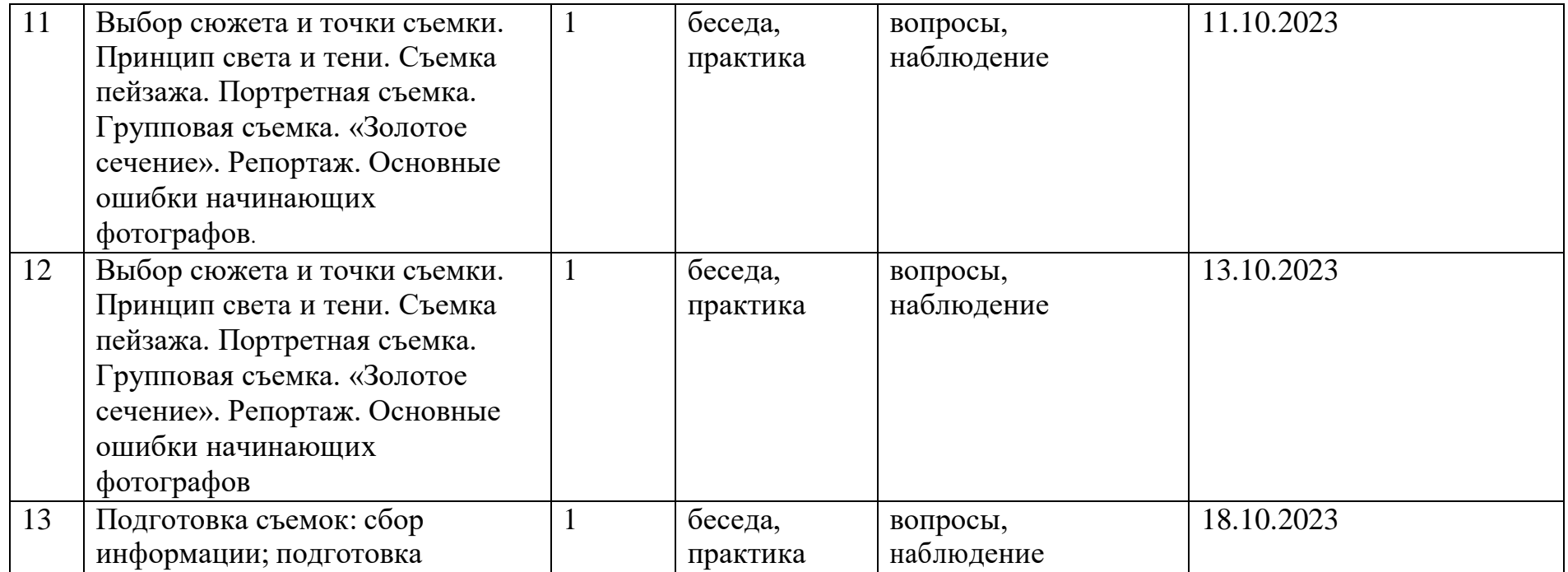

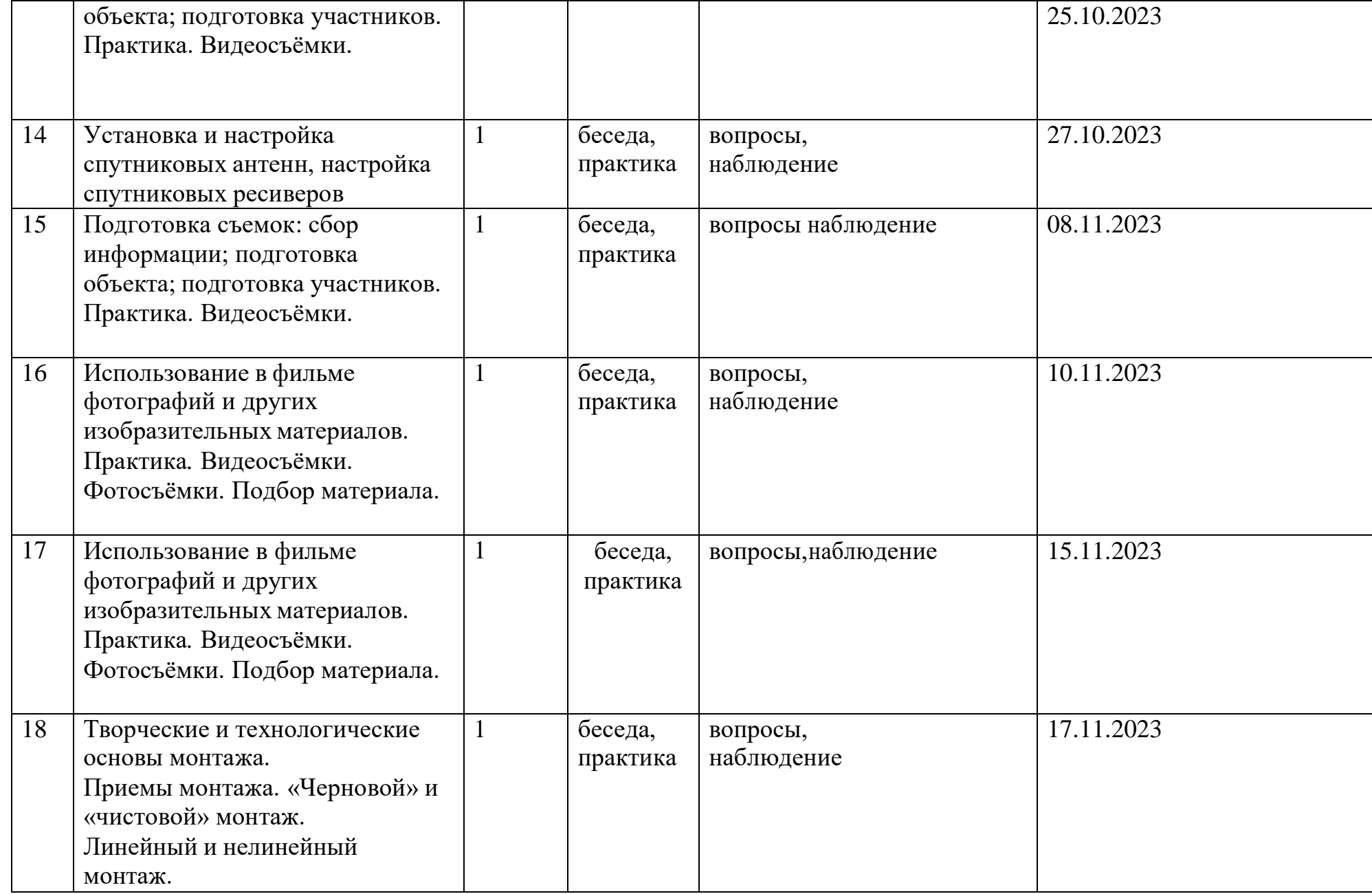

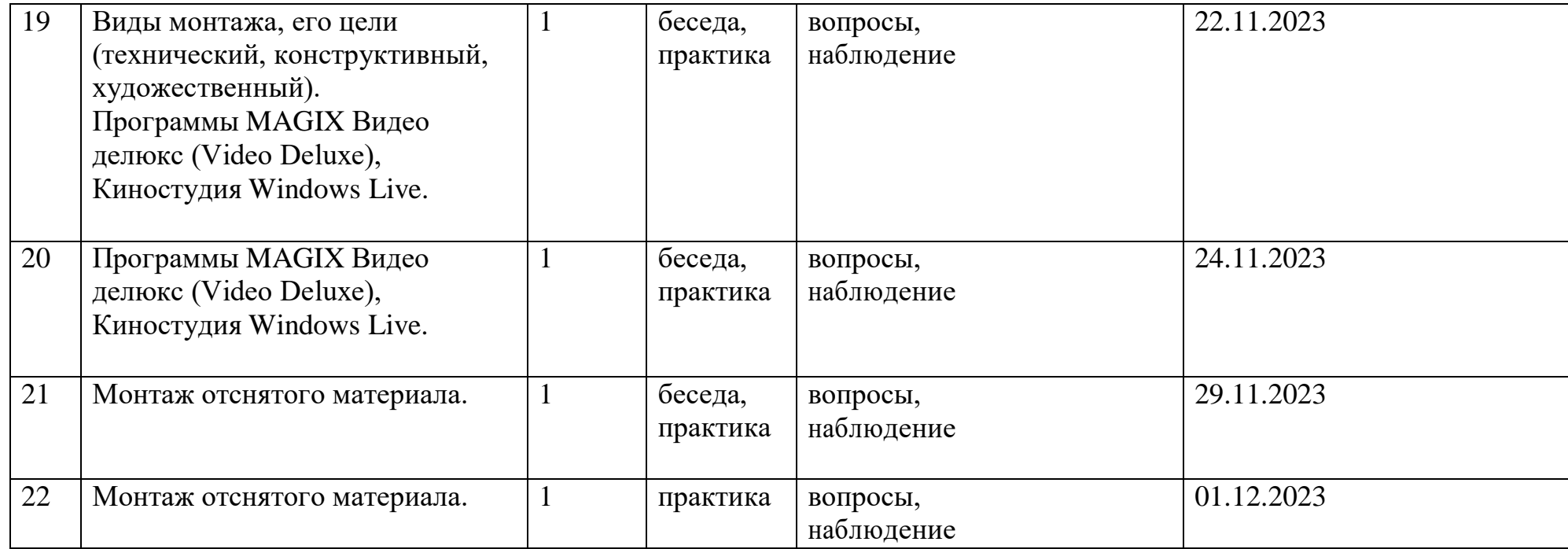

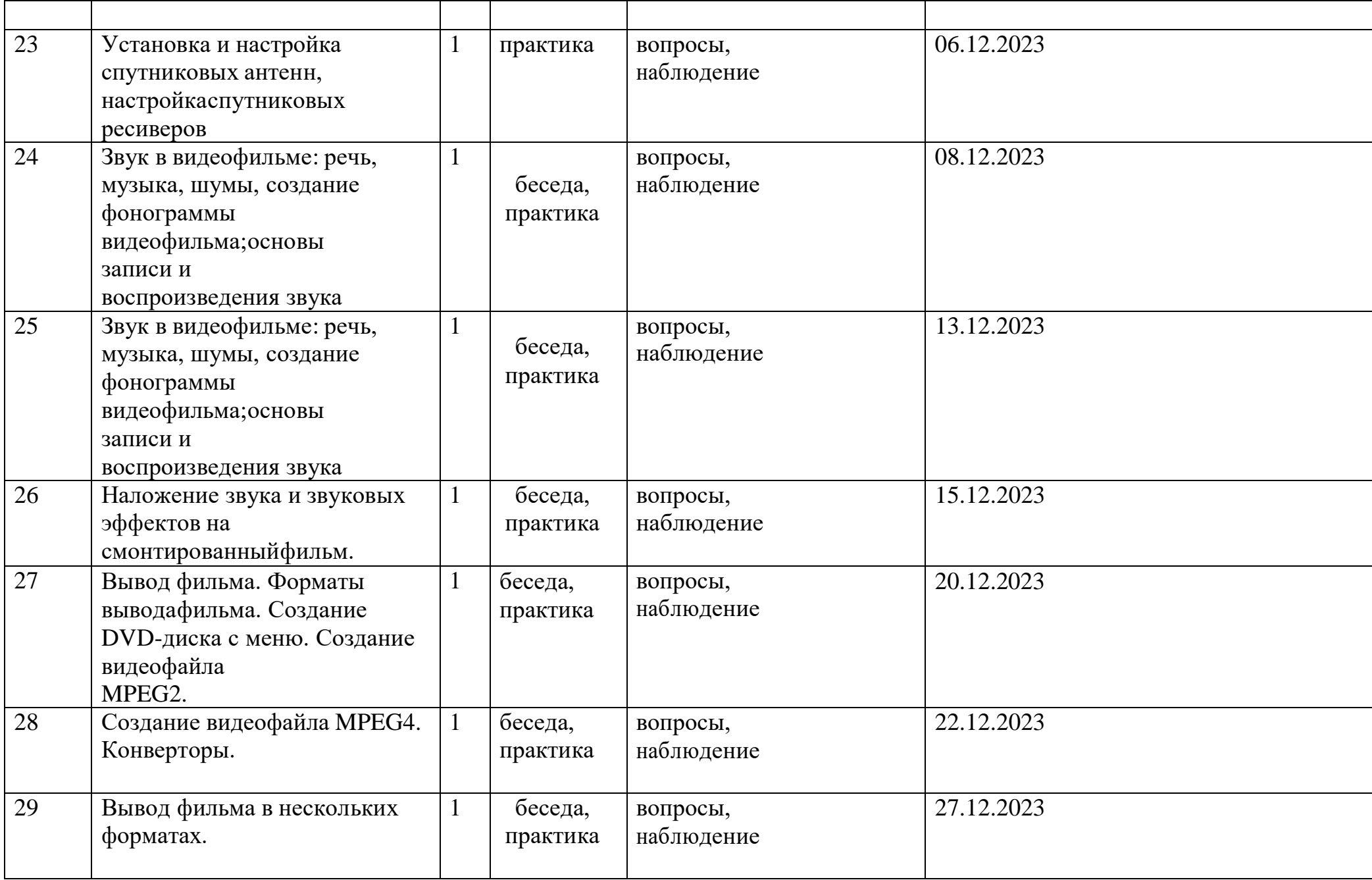

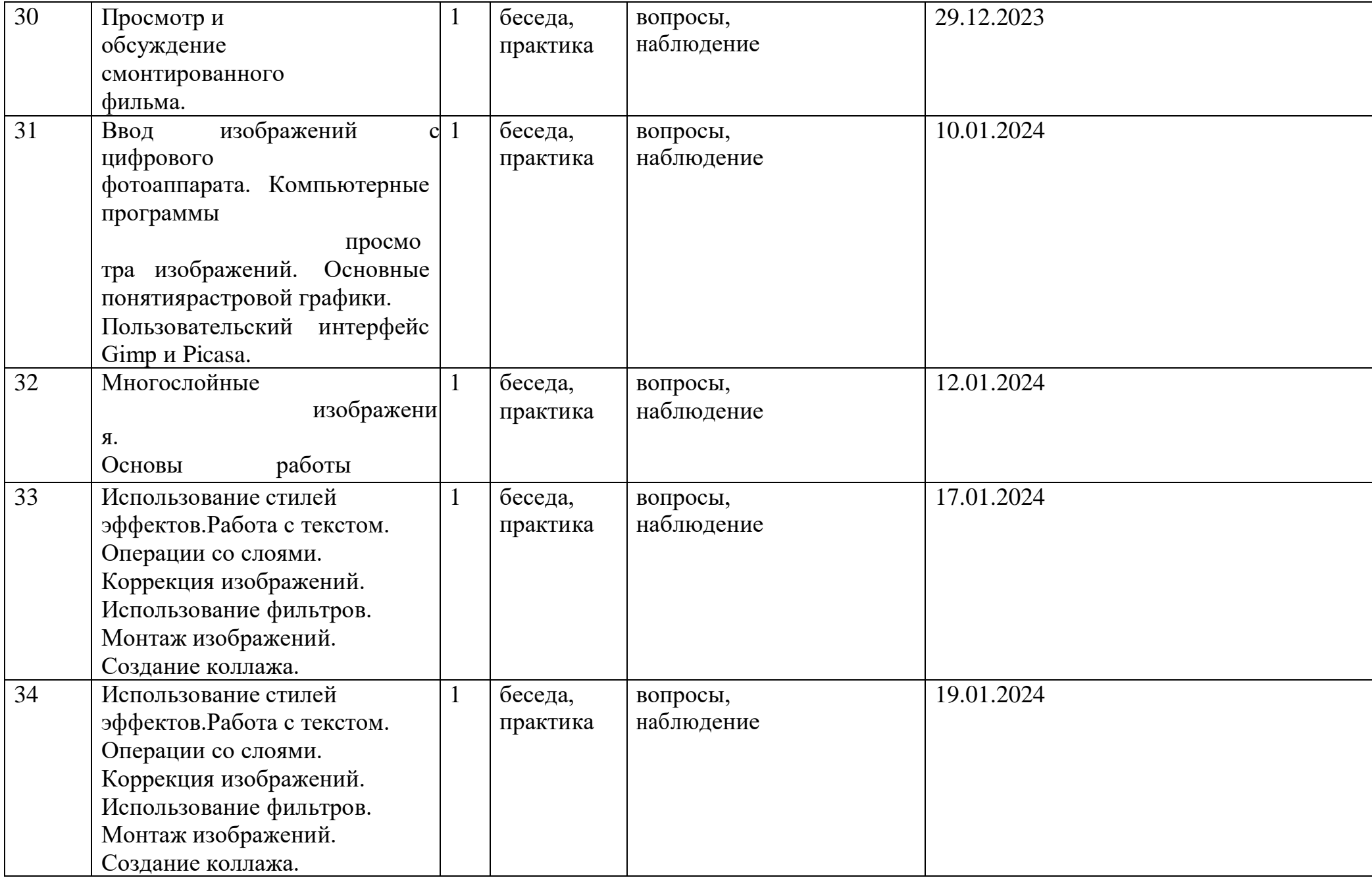

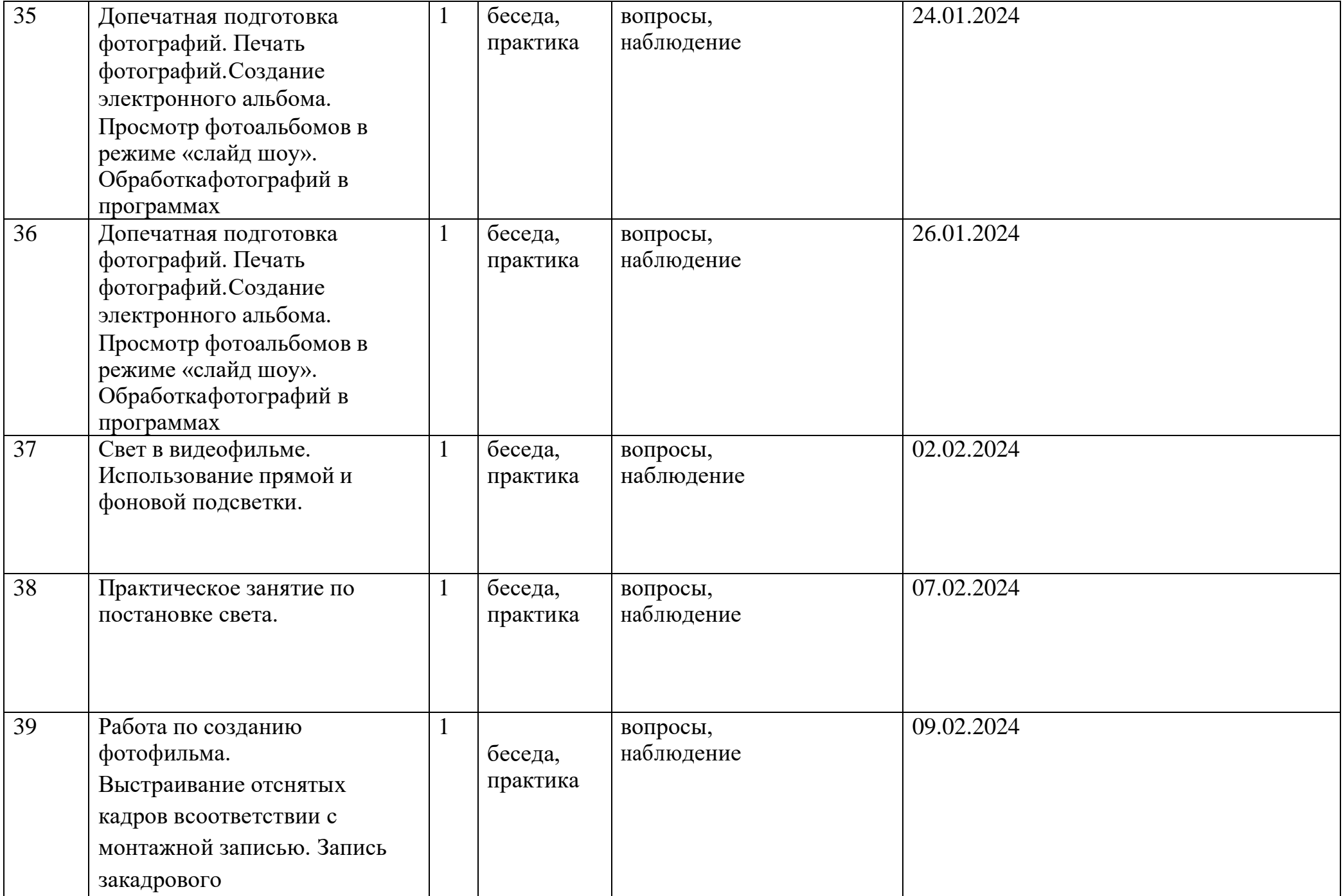

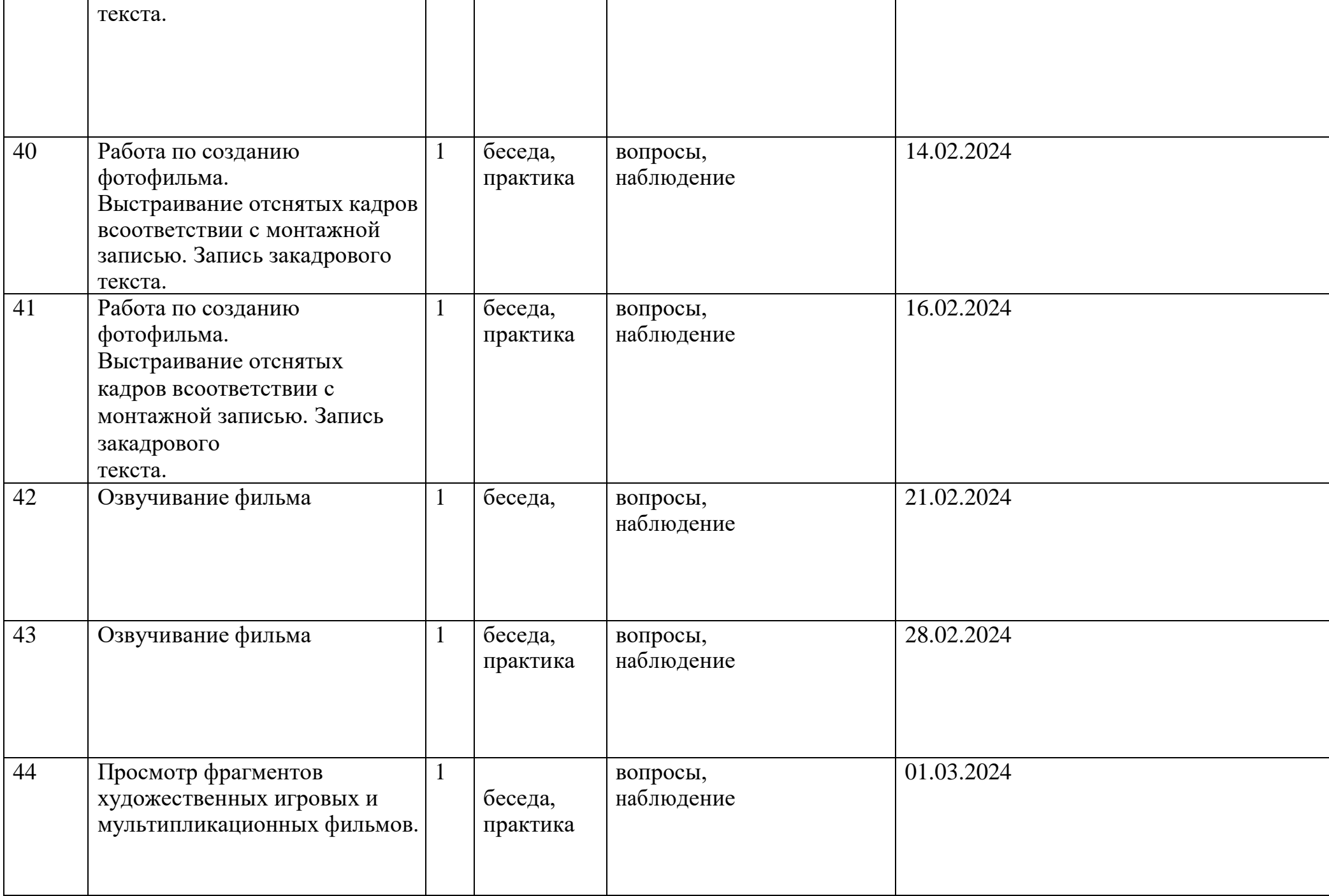

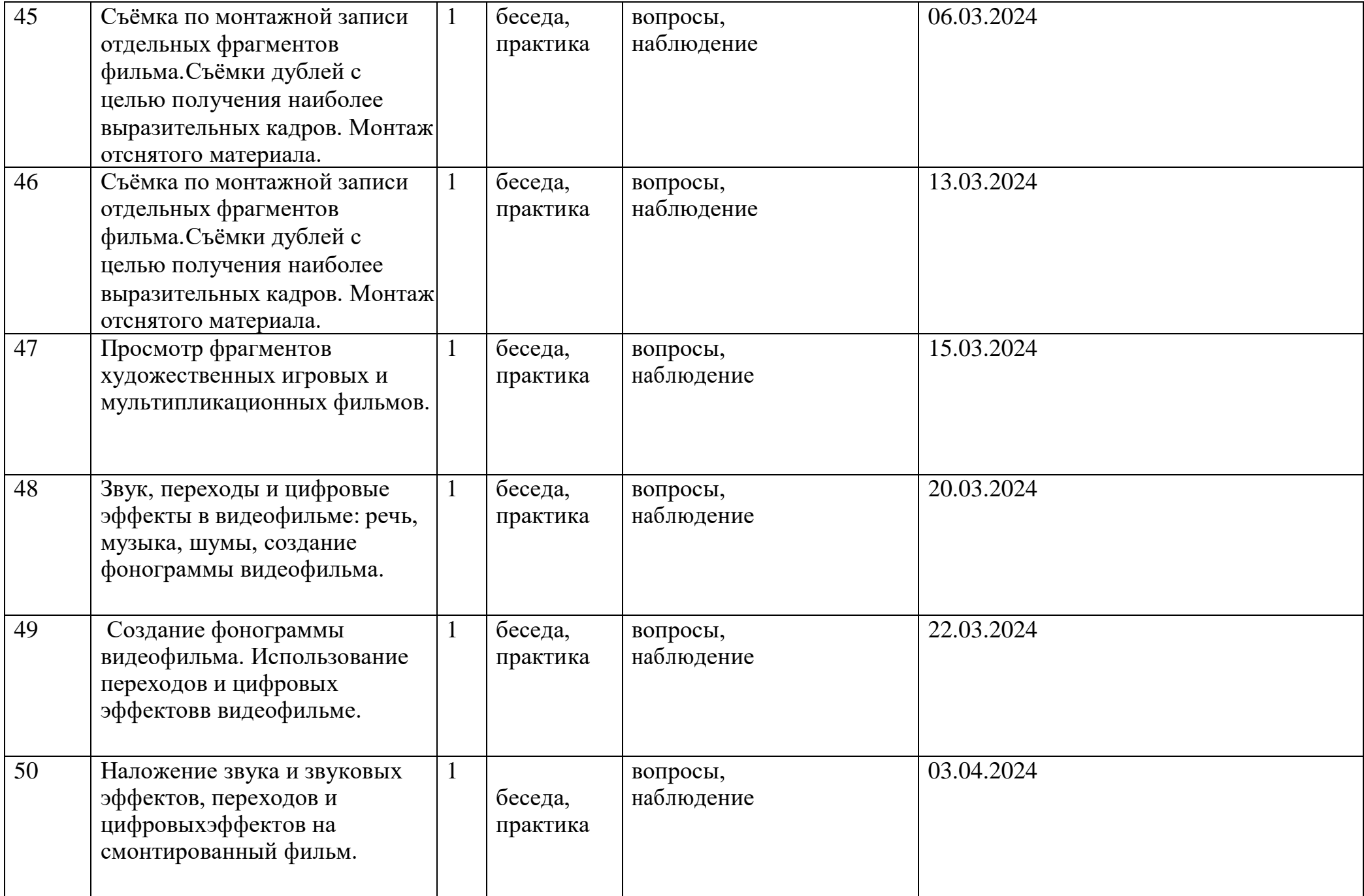

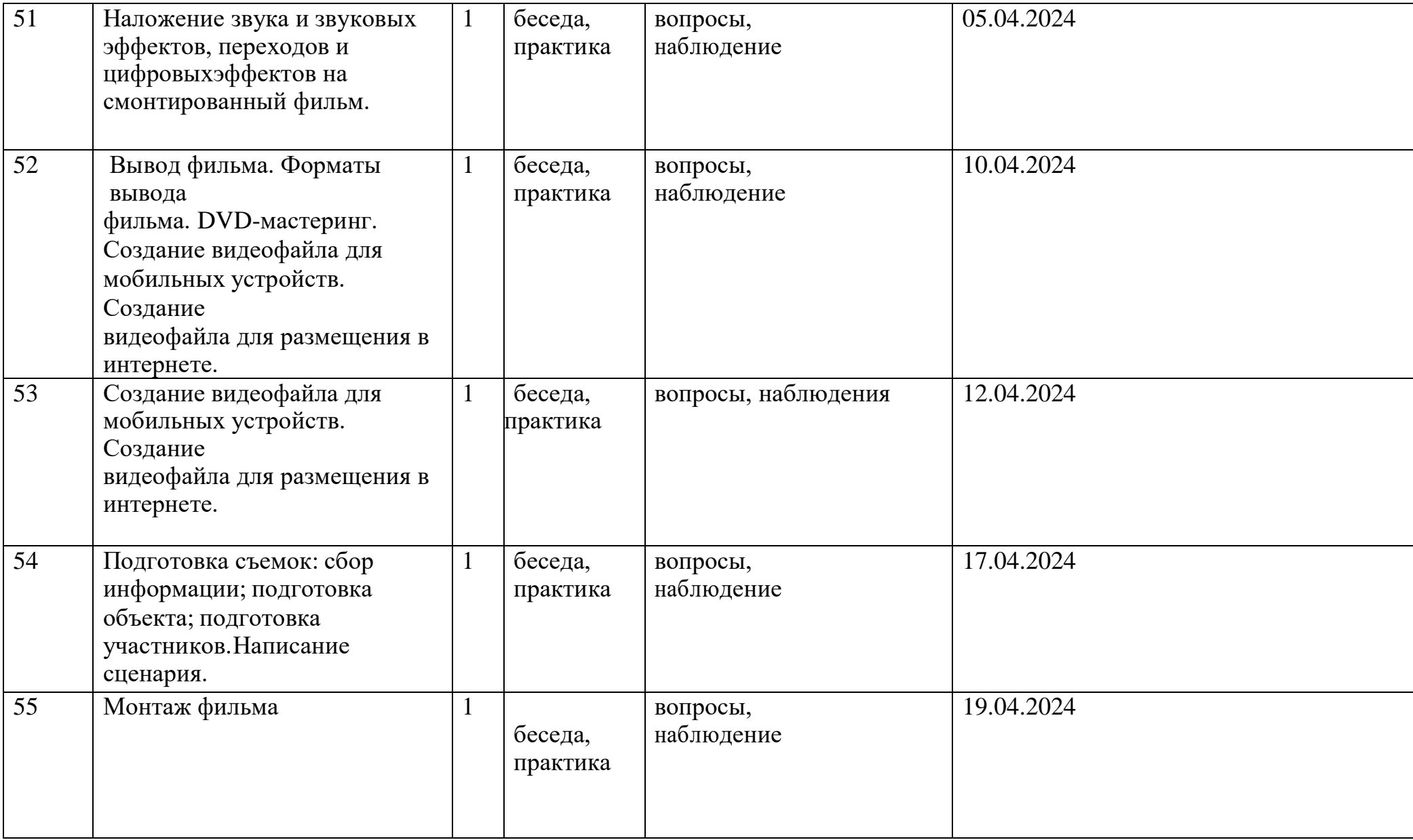

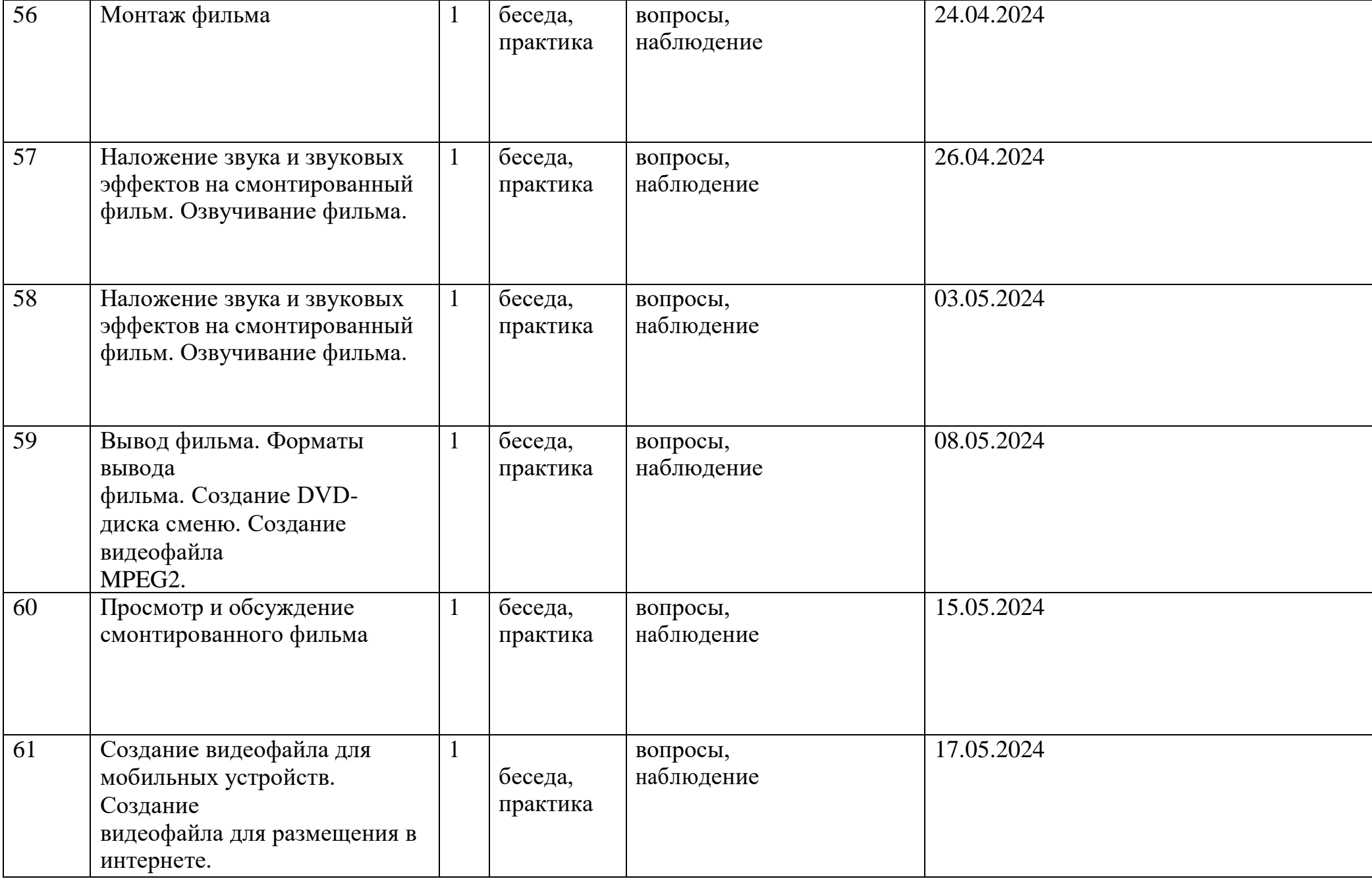

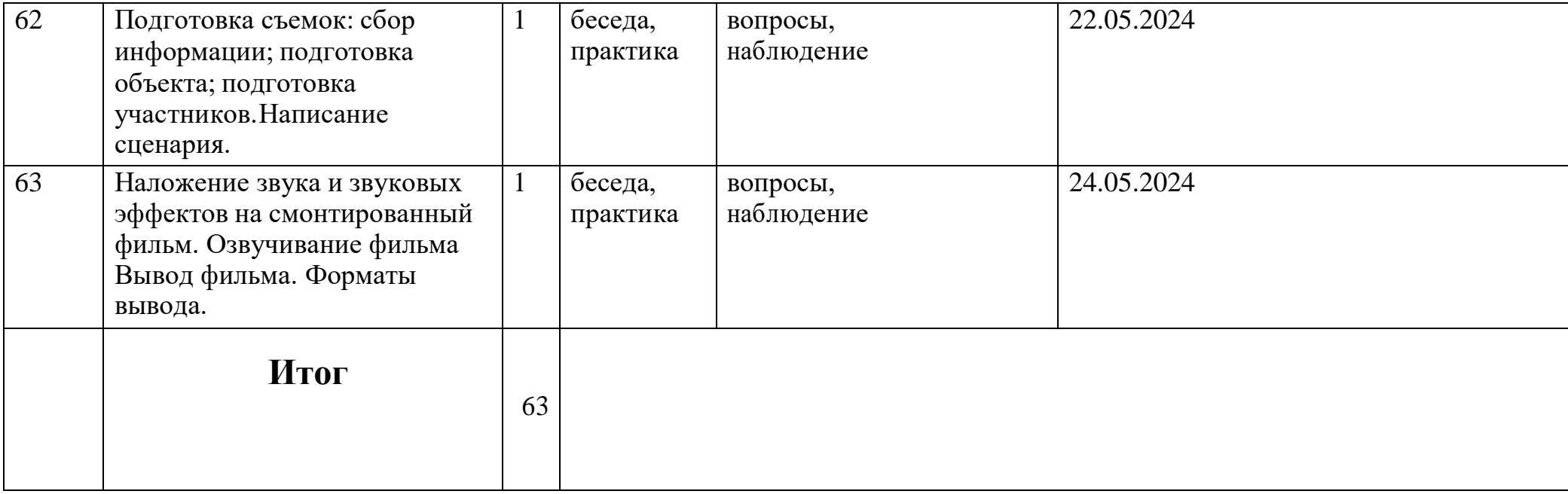

# **Условия реализации программы**

Материально-техническое обеспечение:

- компьютерный класс,
- актовый зал,
- оборудованный кабинет «Видеостудия»,
- учебные столы и стулья,
- компьютеры с процессором Core i5 или выше, оперативной памятью 4 Гб, видеокартой AMD Radeon HD 6450 или выше;
- видеокамеры;
- штативы;
- цифровые фотоаппараты;
- спутниковые антенны;
- спутниковые конверторы;
- спутниковые ресиверы;
- переключатель DISEqC;
- звуковой микшерский пульт;
- микрофоны;
- интернет.

Информационное обеспечение:

- программа Pinnacle Studio 14;
- программа Adobe Photoshop;
- программа Ulead Video Studio;
- программа Movie Maker;
- учебные пособия;
- собственные методические разработки;
- памятки «Мой первый фильм», «Правила видеосъемки»;
- компьютерные ресурсы.

Кадровое обеспечение.

По данной программе может работать педагог который готов учиться или умеет работать в программных средствах Adobe Premiеr Pro, Adobe Photoshop, Pinnacle Studio, знает или готов освоить основы профессии: оператор видеомонтажа, фотограф, журналист.

### **Формы аттестации**

Формы отслеживания и фиксации образовательных результатов:

- визуальный контроль;
- опросы;
- журнал посещаемости;
- перечень готовых работ;
- видеорепортажи;
- фотографии.

Методы обучения.

- *Практические методы и приёмы:* упражнения, помощь, варьирование выполнения технических операций.
- *Словесные методы и приемы*: беседа, объяснение, вопросы ученикам, использование терминологии.
- *Наглядные методы и приёмы:* целостный показ, детализированный показ, демонстрация наглядных пособий и видео-показ.
- *Активизирующие приёмы:* игровой, соревновательный, выступление, творческие задания.

Формы организации учебных занятий:

- практические занятия;
- теоретические занятия беседы;
- участие в конкурсах, фестивалях.

Педагогические технологии:

- технология группового обучения;
- технология коллективного взаимообучения;
- технология развивающего обучения;
- технология коллективной творческой деятельности;
- технологии на основе активизации и интенсификации деятельности обучающихся;
- технология сотрудничества;
- технология личностно-ориентированного обучения.

Тематика и формы методических материалов по программе:

Презентация, видео: «Кино и фотография – вид искусства», «Кадры из фильмов и мультфильмов», «Профессия оператор монтажа, фотограф», «История кино и фотографии»

### **Используемая литература**

Для педагога.

- Белунцов В. Звук на компьютере. Трюки и эффекты. Питер, 2013.
- Василевский Ю.А. Практическая энциклопедия по технике аудио- и видеозаписи. М. 2010.
- Данилин А.А. Спутниковое телевидение. Установка, подключение, ремонт.- М.: СОЛОН-ПРЕСС, 2019. – 216с.

Келби Скотт. Система "великолепная семерка" для Adobe Photoshop CS3.- М.: Вильямс, 2011. – 304с.

- Милерсон Д. Телевизионное производство. М.: Флинта, 2019.
- Озер Ж. Создаем домашнюю видеостудию в Pinnacle.–М.:ДМК Пресс, 2007.- 416 с.
- Оханян Т. Цифровой нелинейный монтаж. М.: Мир, 2015.
- Стивенсон Д. Спутниковое телевидение в вашем доме.– М.:ДМК Пресс,2010.– 433с.

Для детей.

- Озер Ж. Создаем домашнюю видеостудию в Pinnacle.–М.:ДМК Пресс, 2013.- 416 с.
- Келби Скотт. Система "великолепная семерка" для Adobe Photoshop CS3.- М.: Вильямс, 2011. – 304с.
- Белунцов В. Звук на компьютере. Трюки и эффекты. Питер, 2017